#### **Potential problem:**

The normalization constants  $N_m$  can become very large (think of  $E_0^m$ )

#### **Solution:**

generate the normalized basis directly

• start with  $\phi_0$  arbitrary, normalized, and then

$$
|\phi_1\rangle = \frac{1}{N_1} (H|\phi_0\rangle - a_0|\phi_0\rangle).
$$
  

$$
|\phi_{m+1}\rangle = \frac{1}{N_{m+1}} (H|\phi_m\rangle - a_m|\phi_m\rangle - N_m|\phi_{m-1}\rangle) = \frac{|\gamma_{m+1}\rangle}{N_{m+1}}
$$

The definition of  $N_m$  is different, and no  $b_m$ :

 $a_m = \langle \phi_m | H | \phi_m \rangle$  $N_m = \langle \gamma_m | \gamma_m \rangle^{-1/2}$ 

Generate  $I_{\gamma_m}$  first, normalize to get  $N_m$ 

The H-matrix is

$$
\langle \phi_{m-1} | H | \phi_m \rangle = N_m
$$
  

$$
\langle \phi_m | H | \phi_m \rangle = a_m
$$
  

$$
\langle \phi_{m+1} | H | \phi_m \rangle = N_{m+1}
$$

### Example in two dimensions: box with open boundaries Constructing  $H|f_n\rangle$ (open corresponds to hard walls)

```
State n stored in f1[1:nx*ny]
State H|f_n\rangle in f2[1:nx*ny]
```

```
t = hopping (kinetic) matrix element
- consider hopping into all boxes j
```

```
function hoperation(f1,f2)
                                  5
f2.=vpot.*f1
for j=1:nx*nyx=1+mod(j-1,nx)y=1+div(j-1,nx)if x!=1 f2[j-1]=f2[j-1]-t*f1[j]
   if x! = nx f2[i+1]=f2[i+1]-t*f1[i]if y!=1 f2[j-nx]=f2[j-nx]-t*f1[j]
   if y! = ny f2[i + nx] = f2[i + nx] - t * f1[i]end
```
labeling for 4\*4 elements

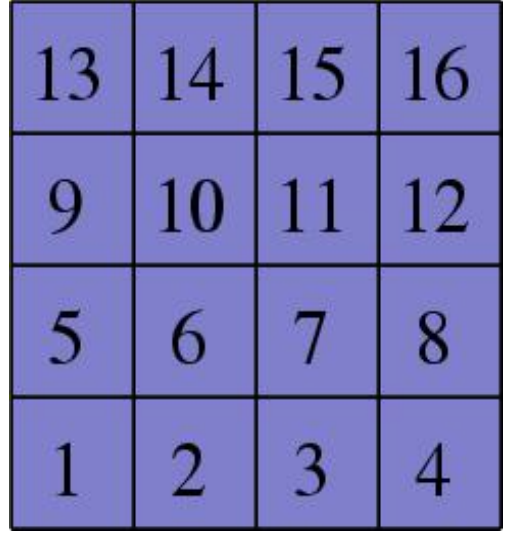

# One step in the iteration of the a and b coefficients  $|\phi_1\rangle = \frac{1}{N_1} \big( H |\phi_0\rangle - a_0 |\phi_0\rangle \big).$  $|\phi_{m+1}\rangle = \frac{1}{N_{m+1}}(H|\phi_m\rangle - a_m|\phi_m\rangle - N_m|\phi_{m-1}\rangle) = \frac{|\gamma_{m+1}\rangle}{N_{m+1}}$

```
if m == 1hoperation(f0,f1)
   aa[1] = dot(f0, f1)f1.=f1.-aa[1].*f0nn[2] = dot(f1,f1)^0.5f1.=f1./nn[2]
else
   hoperation(f1,f2)
   aa[m] = dot(f1, f2)f2.=f2.-aa[m].*f1-nn[m].*f0
   nn [m+1]=dot(f2, f2)^0.5
   f2.=f2./nn[m+1]
   f0. = f1f1.=f2end
```

$$
a_m = \langle \phi_m | H | \phi_m \rangle
$$
  

$$
N_m = \langle \gamma_m | \gamma_m \rangle^{-1/2}
$$

The method of constructing the normalized states directly

The full basis and Hamiltonian construction

Random initial state

```
for i=1:npsi[i]=rand()-0.5
end
norm=1./(psi,psi)^0.5
Psi.=psi.*norm
```
Perform niter Lanczos steps and diagonalize

```
f0=copy(psi)
nn[1].=1.
for m=1:niter
   perform code on previous page
end
```
Diagonalize the matrix of size (niter+1)\*(niter+1) made using The diagonal and subdiagonal elements from aa and nn

## Calculation of the states

In order to calculate states (wave functions) we have to perform another Lanczos procedure, since we have not saved all the states  $|f_n\rangle$ 

If we want the m-th lowest state, we transform with the m-th eigenvector obtained in the diagonalization. The eigenvectors are in the matrix states; vec=states(:,m**)**

```
f0.=psi
psi.=psi.*vec[1]
hoperation(f0,f1)
f1.=f1.-aa[0].*f0
psi.=psi.+vec[1].*f1./nn[2]^0.5
for i:2,niter-1
   hoperation(f1,f2)
   f2.=f2.-aa[i].*f1.-bb[i-1].*f0
   psi.=psi.+vec[i].*f2/nn[i+1]^0.5
   f0.=f1
   f1.=f2
end
                        Normalized states |\phi_n\rangle = N_n^{-1/2}|f_n\rangle
```